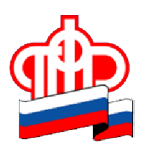

**Государственное учреждение Отделение Пенсионного фонда РФ по Орловской области**

302026, г. Орел, ул. Комсомольская, 108, телефон: (486-2) 72-92-41,

факс 72-92-07

**Пресс-релиз**

## **Для летней подработки нужен СНИЛС**

*Студенты и школьники'желающие устроиться на работу на время летних каникул' должны иметь свидетельство обязательного пенсионного страхования)*

Подростки, которые раньше по какой-то причине не оформили данный документ или потеряли его, могут обратиться за получением в ближайшее Управление Пенсионного фонда по месту жительства с паспортом.

Получение свидетельства займет всего пару минут. Когда-то гражданину для оформления СНИЛС надо было обратиться в орган ПФР, подать заявление, подождать около пяти дней и вернуться за готовым свидетельством. Теперь процесс регистрации в системе обязательного пенсионного страхования для граждан существенно упрощен и переведен в режим реального времени. Гражданам достаточно один раз прийти в клиентскую службу с паспортом и заполнить анкету. Готовое свидетельство будет выдано на руки буквально через несколько минут. Таким же образом в ходе однократного обращения можно обменять страховое свидетельство в связи с изменением персональных данных или получить дубликат свидетельства в случае его потери.

Страховое свидетельство выдается бесплатно.

Чтобы посещение Пенсионного фонда заняло минимальное количество времени, на прием в клиентскую службу можно записаться предварительно на определенный день и час на сайте Пенсионного фонда ([www.pfrf.ru\),](http://www.pfrf.ru/) с помощью мобильного приложения ПФР или по телефону. Телефоны для предварительной записи в клиентские службы территориальных органов ПФР можно также посмотреть на сайте.

В Личном кабинете на сайте Пенсионного фонда России запущен сервис подачи заявления о выдаче дубликата страхового свидетельства обязательного пенсионного страхования. С помощью данного сервиса Вы можете сформировать страховое свидетельство обязательного пенсионного страхования с указанием Вашего СНИЛС в электронном виде.

Напоминаем: чтобы воспользоваться Личным кабинетом, необходимо быть зарегистрированным в ЕСИА – Единой системе идентификации и аутентификации и иметь подтвержденную учетную запись в данной системе. Подтвердить учетную запись в ЕСИА на территории Орловской области можно в любой клиентской службе ПФР.